где *ч r* <sup>и</sup> *<sup>k</sup> r* – соответственно сопротивление частицы ферро-

порошка и в контакте между ними. Тогда сопротивление одной цепочки будет равно

$$
R_j = \frac{\Delta U_j}{i_j} = \frac{i_j \cdot r_q \cdot k}{i_j} + \frac{i_j \cdot r_k \cdot (k+1)}{i_j} = r_q \cdot k + r_k \cdot (k+1).
$$

Электрическую проводимость порошка в рабочей зоне определим из соотношения

$$
\frac{1}{R} = \sum_{j=1}^{N} \frac{1}{R_j} = \frac{N}{r_q \cdot k + r_k \cdot (k+1)}.
$$

В случае расчета сопротивления частицы ферропорошка шаровидной формы выделим в ней слой, перпендикулярный оси *y* толщиной *dy* (рис. 2).

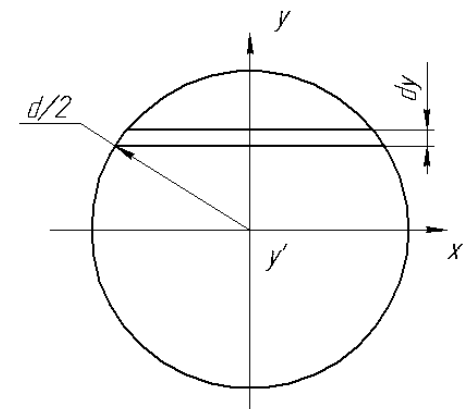

*Рис. 2.* Схема для определения электрического сопротивления частицы ферропорошка в межэлектродном зазоре при электромагнитной наплавке.

Площадь сечения слоя, расположенного на расстоянии *у′* от центра частицы будет равна

$$
S(y') = \alpha_{v} \cdot \frac{\pi}{4} \cdot \left(d^{2} - 4y'^{2}\right),
$$

а электрическое сопротивление слоя порошка тогда определится из зависимости

### УДК 621.793.18

## *Мрочек Ж.А., Иванов И.А., Султан С.А.И.*

$$
dr = \rho \cdot \frac{4 \cdot dy'}{\alpha_v \cdot \pi \cdot (d^2 - 4y'^2)},
$$
 (2)

где ρ – удельное сопротивление частицы порошка.

Интегрируя *(2)*, получаем уравнение для определения электрического сопротивления частицы ферропорошка

$$
r = \frac{8\rho}{\pi} \cdot \int_{0}^{\tilde{y}} \frac{dy'}{d^2 - 4y'^2},
$$

где  $\tilde{y}$  – координата, при которой площадь сечения шаровид-

ной порошинки будет равна  $\left. \pi x^2 \right( y )$  .

Для определения контактных сопротивлений между частицами порошка используем зависимость [2]

$$
r_{K} \approx \frac{1}{\sqrt[3]{p}},
$$

где *p* – давление в контакте.

Давление в контакте *p* определяется как отношение силы  $\bm{F}$ , действующей в контакте, к площади контакта  $\Delta \bm{S}$  .

Площадь контакта ∆*S* определяется зависимостью [3]

$$
\Delta S = \pi \cdot \sqrt[3]{\left[\frac{3dF \cdot (1-\mu^2)}{8E}\right]^2}
$$

,

где µ и *Е* – соответственно коэффициент Пуассона и модуль Юнга материала ферропорошка.

Таким образом, получены математические зависимости, определяющие величину электрического сопротивления и давления в рабочей зоне между частицами ферропорошка при электромагнитной наплавке.

#### **СПИСОК ИСПОЛЬЗОВАННЫХ ИСТОЧНИКОВ**

- 1. Кожуро Л. М., Чемисов Б. П. Обработка деталей машин в магнитном поле. – Мн.: Навука i тэхнiка, 1995. – 232 с.
- 2. Поливанов К. М. Теоретические основы электротехники. Ч. 3. Теория электромагнитного поля. – М.: Энергия, 1969. – 352 с.
- 3. Ромм Е.С. Структурные модели порового пространства горных пород. – Л.: Недра, 1985. – 240 с.

# **РАСЧЁТ СКОРОСТИ ОСАЖДЕНИЯ ПОКРЫТИЙ С ИСПОЛЬЗОВАНИЕМ ПАКЕТА ПРИКЛАДНЫХ ПРОГРАММ MATLAB**

Для ионно-плазменных способов осаждения покрытий одним из важных факторов, влияющих на функциональные свойства поверхности, является толщина осажденного слоя [1], поэтому разработка методов расчета и контроля толщины формируемых покрытий является актуальной [2].

Основная цель работы – это разработка на базе пакета прикладных программ MATLAB опытно-статистических моделей для расчета скорости осаждения покрытий в зависимости от технологических параметров процесса с визуализацией результатов.

Для аналитического описания известных экспериментальных зависимостей выбирались эмпирические формулы в виде многочленов, степень которых заранее была не известна [3]. Для построения интерполяционных полиномов использовался метод неопределенных коэффициентов, реализуемый на базе пакета прикладных программ [4].

В качестве примера рассматривался однокомпонентный плазменный поток, формируемый при испарении вакуумной дугой титана марки ВТ1-0. При моделировании за источник плазмы (центр испарения) принималась точка пересечения оси испарителя с поверхностью катода.

Исходные экспериментальные данные для интерполяции [5]- вертикальный срез осесимметричного плазменного потока с изолиниями скоростей осаждения покрытий (рис. 1) использованы для написания функции MATLAB со следующим прототипом:

Иванов Игорь Аркадьевич, д.т.н., доцент, зав. каф. «Основы машиностроительного производства и профессиональное обуче*ние» Белорусского национального технического университета.* 

*Салем Абубакер Султан Имхимад, аспирант Белорусского национального технического университета. Беларусь, БНТУ, 220107, г. Минск, пр. Партизанский, 77.*

*Вестник Брестского государственного технического университета. 2005. №4*

function speed = speed interpolate(x1, y1, z1),

где x1, y1, z1 – координаты в декартовой трехмерной системе координат

 $x(1:length(line1)) = line1(1:end,1);$ 

 $x(length(line1)+1:length(line1)+length(line2)) = line2(1:end,1);$ x(length(line1)+length(line2) +

1:length(line1)+length(line2)+length(line3)) = line3(1:end,1);

 $y(1:length(line1)) = line1(1:end,2);$ 

 $y(length(line1)+1:length(line1)+length(line2)) = line2(1:end,2);$ y(length(line1)+length(line2) +

 $1:length(line1)+length(line2)+length(line3)) = line3(1:end, 2);$ 

 $z(1:\text{length}(\text{line}1)) = \text{line}1(1:\text{end}.3);$ 

 $z(length(line1)+1:length(line1)+length(line2)) = line2(1:end,3);$  $z$ (length(line1)+length(line2)

1:length(line1)+length(line2)+length(line3)) = line3(1:end,3);

Координата x (-80…80) соответствует горизонтальной оси, y (-35…-250) – вертикальной, z (-80…80) – оси направленной перпендикулярно поверхности рисунка (рис. 1). Например, для координат  $x = 40$ ,  $y = -100$ ,  $z = 40$ : скорость осаждения покрытия определялась как:

 $speed = speed$  interpolate $(40,-100,40)$ 

Результат выполнения функции speed\_interpolate (скорость конденсации потока для данной точки поверхности) будет преобразован в переменную speed.

В данной части программного кода для построения трех мерного графика формируются массивы данных по каждой из трех осей- X, Y и Z. Для заполнения указанных массивов использованы числовые значения, полученные при оцифровке экспериментальных зависимостей.

Результат интерполяции функции function speed (рис. 2) может быть представлен в виде функции от двух координат speed =  $f(x,y)$  с помощью следующей функции:

 $ZI = \text{griddata}(x, y, z, XI, YI, 'v4');$ 

mesh(XI,YI,ZI), hold

plot3 (x,y,z,'o'), hold off

«Кружками» показаны оцифрованные с исходной модели (рис. 2) линии. Переход от трех координат к двум осуществляется исходя из того, что поток осесимметричный. Ось симметрии – ось y.

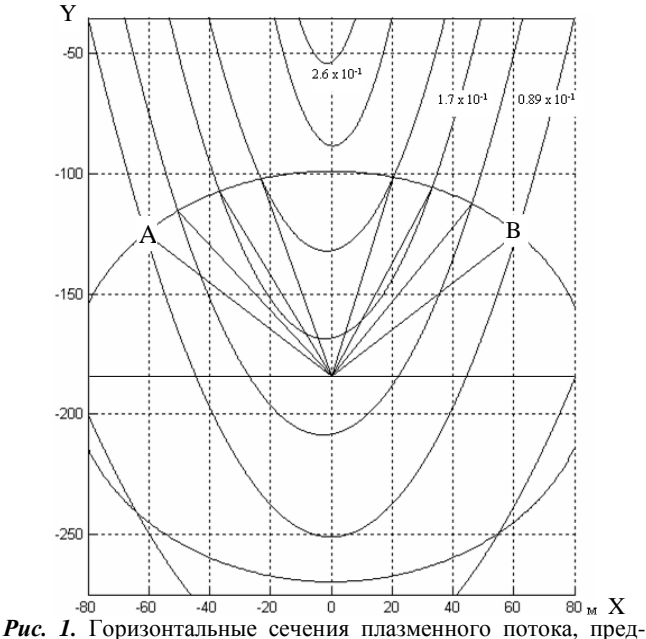

ставленные линиями одинаковой скорости осаждения покрытия при токе дугового разряда 70 А.

Результаты экспериментальных исследований, описывающие уменьшение скорости роста покрытия с удалением от поверхности катода вдоль оси испарителя могут быть описаны интерполяционными полиномами (рис. 3) и математическими зависимостями.

Для тока дугового разряда 115 А скорость роста покрытия у зависит от расстояния основы до испаряемой поверхности катода **h**<sub>1</sub>:

$$
h_1 = 2.09 \cdot 10^{-7} \cdot y^3 - 6.95 \cdot 10^{-5} \cdot y^2 - 8.25 \cdot 10^{-3} \cdot y + 4.005,
$$
  
\n<sub>MKM/MHH.</sub>

Для тока дугового разряда 70 А зависимость  $h_2$  можно описать следующим уравнением:

$$
h_2 = 2.88 \cdot 10^{-7} \cdot y^3 - 1,12 \cdot 10^{-4} \cdot y^2 - 1,28 \cdot 10^{-3} \cdot y + 4.147,
$$

мкм/мин.

Используя полученные уравнения и интерполяционную модель, рассчитаем толщину осажденного покрытия с учетом положения основы в вакуумной камере.

Для случая осаждения покрытий на заготовке простой геометрической формы, принципиальное значение для получения покрытий требуемой толщины будет играть только ее положение в вакуумной камере, что связано с наличием пространственного распределения плотности ионного потока плазмы. Действительно, для условий постоянства плотности плазменного потока, траектория движения заготовки детали из точки А в точку В (рис. 1) не влияет на скорость роста и конечную толщину покрытия.

При постоянной скорости осаждения и равномерном движении заготовки из точки А в точку В суммарная масса (толщина) осажденного покрытия на участке площадью *s* (м 2 ), перпендикулярной потоку плазмы, равно *M* = *m*×*s*×*t*, где *m*  – постоянная массовая скорость потока млг/мин; *t* – время осаждения (движения участка площадью *s* из точки А в точку В) покрытия, мин.

Для основы, которая движется относительно оси камеры по окружности с радиусом *R* (мм), уравнение для определения массы покрытия имеет следующий вид:

$$
M = s \times \frac{\pi R}{\omega_0} \times m \ ,
$$

где  $\omega_0$  – скорость углового вращения, мин<sup>-1</sup>. Так как, *R* π

 $\omega_0$  $=t$ , то и в данном случае скорость осаждения покрытия

на неподвижной основе будет определятся также как и для и вращающейся.

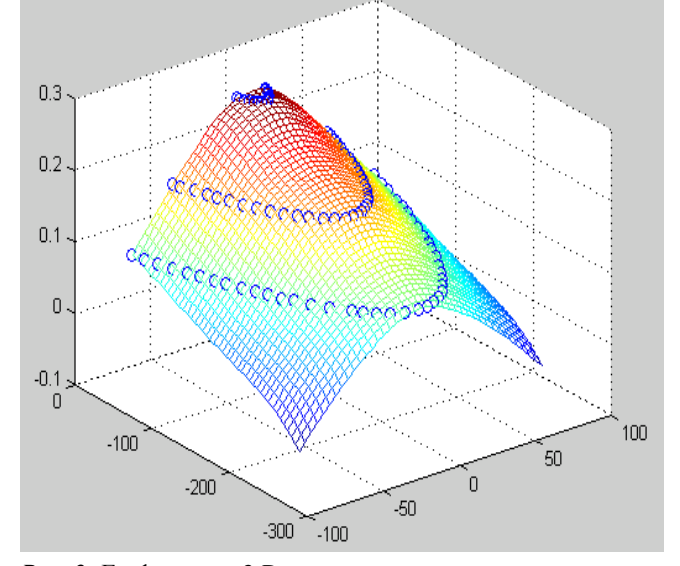

*Рис. 2.* Графическая 3-D модель скорости осаждения покрытий в различных точках рабочего пространства вакуумной камеры при токе дугового разряда 70 А.

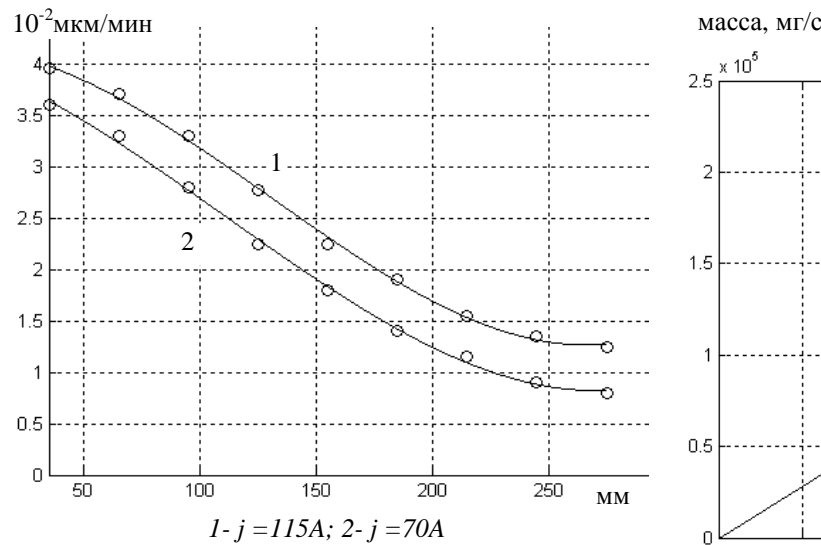

*Рис. 3.* Изменение скорости осаждения титанового покрытия в зависимости от расстояния между катодом и основой.

Таким образом, масса, а, следовательно, и толщина покрытия на площади *s* будет определятся в первую очередь величиной постоянной скорости потока и временем перемещения заготовки детали из точки А в точку В (рис. 4).

При наличии пространственного распределения плотности ионного потока (рис.1) скорость осаждения покрытия на поверхность основы площадью *s* определяется уравнением:

$$
M = \int_{B}^{A} m \times \Delta s \times dX, dt = f(dx),
$$

где *m* – переменная скорость потока млг/мин; ∆*s* – площадь поверхности образца перпендикулярная потоку плазмы, м<sup>2</sup>; *dx* – отрезок пути, проходимый участком ∆*s* за время *dt*.

Движение заготовки из точки А в точку В, в начальный момент, сопровождается ростом скорости осаждения покрытия. Максимальная скорость роста соответствует положению заготовки на оси испарителя. Затем заготовки, продолжая двигаться к точке В, удаляется от оси испарителя и скорость осаждения потока падает (рис. 4).

В результате проведенных исследований получены математические модели для расчета скорости осаждения однокомпонентной плазмы, которая допускает визуализацию результатов расчетов и позволяет определить скорость осаждения покрытий на поверхность движущейся заготовки с учетом пространственного распределения плотности ионноплазменного потока.

# $\times$  10 $^{5}$ o a b  $1.5$ 2 1  $0.5$ 0 Ό 20 40 60 80 100 120 140 угловое положение основы 0 0.2 0.4 0.6 0.8 1 1.2 1.4 1.6 1.8 2

время t (мин)

*1- m = const.; 2- m ≠ const.*

*Рис. 4.* Графическое представление зависимости толщины осажденного слоя от положения основы в вакуумной камере.

#### **СПИСОК ИСПОЛЬЗОВАННЫХ ИСТОЧНИКОВ**

- 1. J.M.Pointevin, G.Lemeriere, J.Tardy Influence of substrate bias on the composition, structure and electrical properties of reactively D.C.-sputtered TiN films// Thin Solid Films.- 1982.- vol.97.- P.61-77.
- 2. Компьютерное моделирование процессов плазменного напыления покрытий/ Кундас С., Достанко А.П., Ильющенко А.Ф и др. – Мн: Бестпринт, 1998.-212 с.
- 3. Румшинский Л.З. Математическая обработка результатов эксперимента.-М.: Наука, 1971. – 192 с.
- 4. Кетков Ю.Л., Кетков А. Ю., Шульц М.М. MATLAB 6.х: Программирование численных методов. – СПб: БХВ- Петербург, 2004. – 672 с.
- 5. Емельянов В.А., Иванов И.А., Мрочек Ж.А. Вакуумноплазменные способы формирования защитных и упрочняющих покрытий. – Мн: Бестпринт, 1998.-284 с.

### УДК 621.793

## *Петришин Г.В., Пантелеенко Ф.И., Пантелеенко Е.Ф., Пантелеенко А.Ф.*

## **ТЕХНОЛОГИЧЕСКИЕ РЕЖИМЫ МАГНИТНО-ЭЛЕКТРИЧЕСКОГО УПРОЧНЕНИЯ С ИСПОЛЬЗОВАНИЕМ ДИФФУЗИОННО-ЛЕГИРОВАННЫХ ПОРОШКОВ**

**Введение.** В ряде работ, посвященных исследованием технологии электроискрового легирования (ЭИЛ) и магнитноэлектрического упрочнения (МЭУ) показано существенное влияние технологических режимов обработки на физико-

*Петришин Григорий Валентинович, ассистент каф. технологии машиностроения Гомельского государственного технического университета им. П.О. Сухого.* 

*Беларусь, ГГТУ им. П.О. Сухого, 246746, г. Гомель, пр. Октября, 48.* 

Пантелеенко Федор Иванович, зав. каф. порошковой металлургии, сварки, технологии материалов Белорусского националь*ного технического университета.* 

*Пателеенко Екатерина Федоровна, аспирант Белорусского национального технического университета.* 

*Беларусь, БНТУ, 220107, г. Минск, пр. Партизанский, 77.* 

*Пателеенко Алексей Федорович, студент Полоцкого государственного университета.* 

*Беларусь, ПГУ, 211440, Витебская обл-ть, г. Новополоцк, ул. Блохина, 29.* 

*Машиностроение 69*